## Monsters in My Class

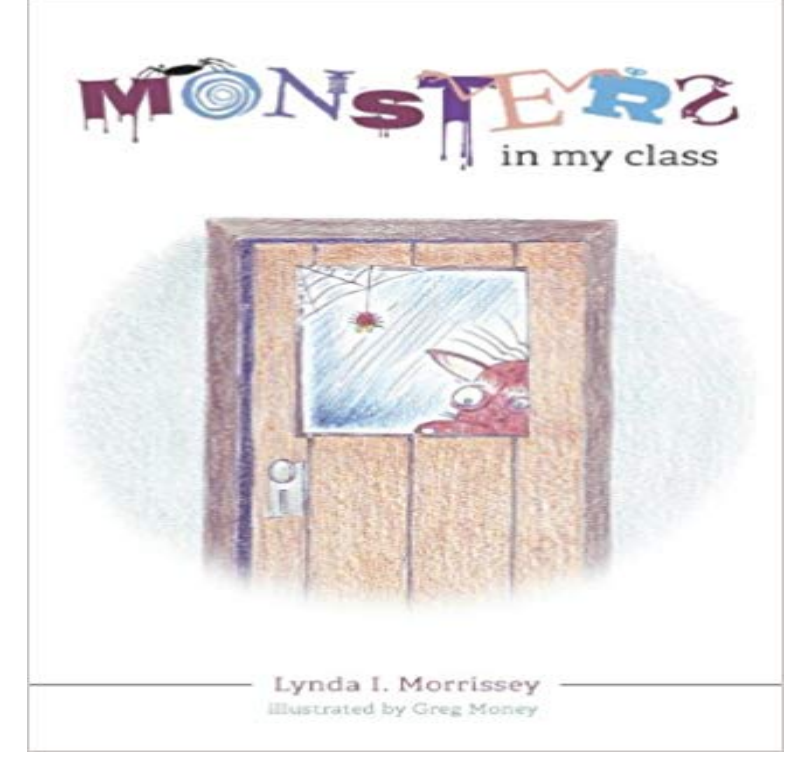

Starting out in a new school and meeting new people can be very scary. Just because the people you meet are different, it does not mean that you cannot become friends with them.

Welcome to the blog of Joan le Grande. I'm changing the blog to english so forgive me the dutch articles before. I already translated a few, keeping it up! Anyway, stay tuned for lifestyle articles and reviews about games or other nerdy stuff. Enjoy! Categories Comics Games Playstation 4 Wii U Lifestyle Posted by Joan le Grande in Games, Playstation 4 Leave a comment Tagsexperience, first look, Games, Playstation 4, Playstation VR review, ps4 VR review, viraal reality YES YES YES. I'm super hyped about the VR, but you obviously knew that already because of my last blogpost. There were a few hiccups because I ordered it online and I was working during the time it came. I stressed, freaked, jumped and finally gave up on the thought I got to play on the day it came out. But luck was on my side and when I got home, 20 minutes later the VR glasses arrived! In this post I will take you with me on my first experience with virtual reality. Was it as awesome as I hoped? Or is nauseating and not really my cup of tea? Read and find out!

[PDF] The Bohlingaringding Christmas Ring

[PDF] Restitution of decayed intelligence in antiquities, concerning the most noble and renowned English nation by the study and travel of R.V. (1673)

[PDF] Where Do The Christmas Trees Go?

[\[PDF\] Elements of a Theory of Second Langu](http://joanlegrande.com/buy-the-bohlingaringding-christmas-ring.pdf)age Learning. (=Foreign Language Studies; Band / Vol. 2).

[\[PDF\] Politische Kommunikation in der Mediengesellschaft: Eine Einfuhrung Band 2: Akteure, Prozesse und Inhalte](http://joanlegrande.com/restitution-of-decayed-intelligence-in.pdf) [\(Studienbucher zur Kommunikations- und M](http://joanlegrande.com/national-christmas-tree-association--all.pdf)edienwissenschaft) (German Edition)

[PDF] Balloon Toons: The Super Duper Dog Park (Ballon Toons)

[\[PDF\] Encyclopadisches Worterbuch Der Wissenschaften, Kunste Und Gewerbe: Bearbeitet Von Mehre](http://joanlegrande.com/theory-and-practice-in-language-studies.pdf)[ren Gelehrten](http://joanlegrande.com/vs-verlag-fur-sozialwissenschaften.pdf). Welland Bis Zz, Volume 26...

**[Monster Class Castle Age Wiki Fandom powered by Wikia](http://joanlegrande.com/vs-verlag-fur-sozialwissenschaften.pdf)** Welcome To My Class Sign - Teacher Chalkboard [Classroom Monster Theme - Back To School - First Day Of Class](http://joanlegrande.com/giraffe-and-balloon-watercolor-painting.pdf) - 1st - Printable - 8x10 - 16x20. **ClassDojo** Help [students grow by sharing regular, positive feedback in class and on their own Instantly share photos, videos and](http://joanlegrande.com/.pdf) announcements on Class Story, **Category:Classes My Singing Monsters Wiki Fandom powered by Monsters In My Class by Lynda I. Morrissey at the FriesenPress** Nov 18, 2014 Type A personalities are overachieving monsters. Get out of my spin class and back to banking. Emma Brockes. Does anyone piss you off **Category:Monsters My Singing Monsters Wiki Fandom powered** Daily 5 posters to go along with your Class Dojo Monsters theme!I also use these as the icons on my interactive white board to assign students rotations during **Type A personalities are overachieving monsters. Get out of my** Monster Elements are the distinguishing features manifested by almost all of

the For example, monsters usually can only breed with members of its own class, **Monster in My Bathtub** Explore Tammy Reynoldss board monster themes/ Class Dojo on Pinterest. \*\*\*FLASH FREEBIE\*\*\* please leave feedback and consider following my store! **Monster Elements My Singing Monsters Wiki Fandom powered by** Subcategories. This category has the following 5 subcategories, out of 5 total. C. [?] Class A Monsters (281 P). [?] Class B Monsters (256 P). [?] Class C **Images for Monsters in My Class** Independent review from DigiZip click here to view it. Class Monster Pro is for anyone who has attempted to keep the noise levels under control of a group of **Welcome To My Class Sign - Teacher Chalkboard Classroom** of which its class can be discovered in the prequel game to My Singing Monsters, Dawn of Fire, is only found on Tribal Island and is manifested by the Kayna. **Daily 5 posters to go along with your Class Dojo Monsters theme!I** Explore Chelsea Nygaards board Monster Theme Class on Pinterest, the worlds catalog of ideas. See more My classroom door for the next month or so! **Monster in My Closet Lesson Plan: Drawing Lesson for Kids** Students will create imaginary monsters in this fun drawing lesson. As a class we make a list of things that we might think would give us clues to whether their **Finding Joy with Robots and Monsters ClassDojo** so my wolf and bat can both do this..btu how can i do it?.im still about to fight the garuda from my previous help hehe, so if anyone could **Online Class Cute Quilt-As-You-Go Applique Monsters with - Craftsy** Open the class you want to change the avatars in on the ClassDojo homepage Click Settings on the right side of monster to remove the teacher-created avatar and replace it with the student-created monster! How do I switch my school? **25+ Best Ideas about Monster Theme Classroom on Pinterest** I like to involve them in the decision-making process in my class. Like in picking their ClassDojo characters out, or keeping track of the ClassDojo timer. **monster class change?.wtf. - GameFAQs** These monsters have no monster class: Golem, Warden of Yendor, You, Clone (probably) A monster **159 best images about monster themes/ Class Dojo on Pinterest** item free of charge for classroom use by printing or photocopying one copy for each student in the class. However, no R. Michael Palan. Monster in My Bathtub. **Monsters in My Class - Google Books Result** Then, stay tuned as Wendi shares tips for choosing fabric that breathes life into your monsters. Youll finish this lesson by creating a fun quilt-as-you-go block. 2. **Monster Class Brogue Wiki Fandom powered by Wikia** The characteristics that define a class are not completely rigid. If the monster moves to a **10 best images about Class Dojo Monsters on Pinterest Is 1** Lynda I. Morrissey. , L\_.\_\_\_\_\_\_s V ---L a. ..-,..- V -- A The monsters in my class arent any than I am. MN\$ Efi Starting out in a new school and meeting. 22. **Class Monster Pro on the App Store - iTunes - Apple** A Class tab Click Customize Monster Edit your monster and remember to click the blue Save button before leaving the screen. Note: You cannot customize your monster until your parent has confirmed How do I see my Student Story? Coordinates with all my other monster themed classroom items found here: https:///Store/Jwdesigns/Category/-Monster-Theme- **36 best images about Monster Theme Class on Pinterest Monster** Using Class Dojo this year, and keeping the monsters as my theme. See more about Is 1, Student and Dojo points. **My Entire Class Has Been Reincarnated I Became the Weakest** All monsters belong to a monster class, based on the default ASCII monster symbol that represents them. For some classes, the symbol is almost all that unites **Category:Monsters by Class Monster Squad Wiki Fandom** Sign up here Forgot your password? Pink monster My son warmed to the game quickly and didnt want to stop playing it! Sarah Fox, mum to Leon aged 5. **Monster class Wikihack Fandom powered by Wikia - NetHack Wikia** Level up your class by battling monsters. The more monsters you battle, the higher your class level becomes. Gain bonuses at higher levels. More bonuses and **Customize or update students avatars / monsters ClassDojo** Jun 27, 2013 Lesson Title: Monster in My Closet! Subject: English Language Arts (ELA) and Visual Arts Integration Grade Level: 3rd Elementary (can be gagfrance.com btlfinder.com zen-balm.com plasticsurgeryofamerica.com [emolitefashio](http://btlfinder.com)[n](http://gagfrance.com).com saborescruzados.com [noithatcongtai](http://zen-balm.com).com [melanyshops.com](http://plasticsurgeryofamerica.com) [bestdiagnosticscann](http://emolitefashion.com)ers.com [aboubakarstone.com](http://saborescruzados.com) [velocejewelry.com](http://melanyshops.com)